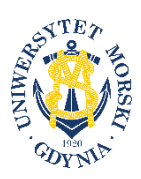

**UNIWERSYTET MORSKI W GDYNI Wydział Zarządzania i Nauk o Jakości**

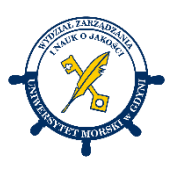

# **KARTA PRZEDMIOTU**

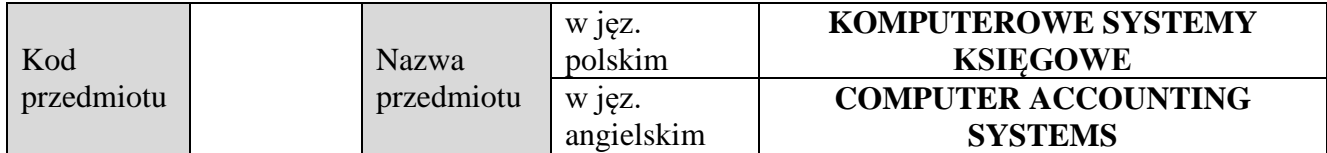

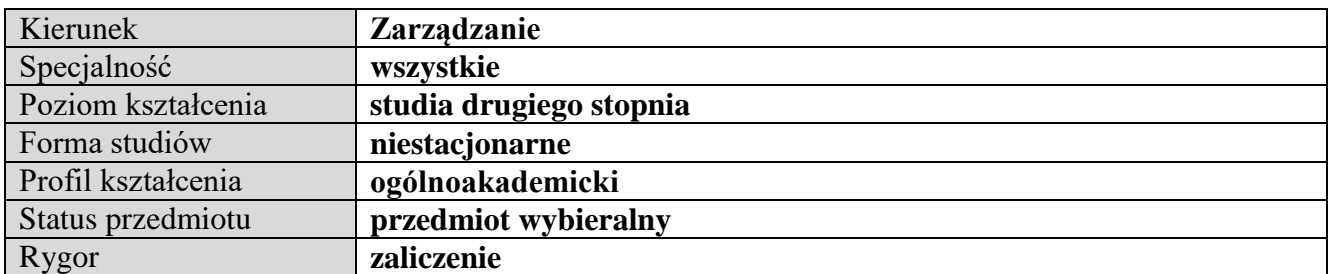

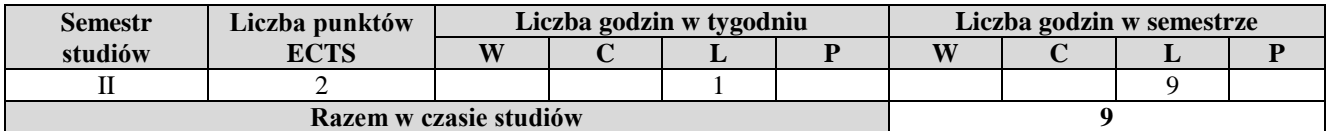

**Wymagania w zakresie wiedzy, umiejętności i innych kompetencji** Wiedza i umiejętności z zakresu rachunkowości finansowej.

## **Cele przedmiotu**

Przekazanie wiedzy i umiejętności z zakresu gromadzenia i prezentacji informacji finansowych w przedsiębiorstwie za pomocą narzędzi informatycznych.

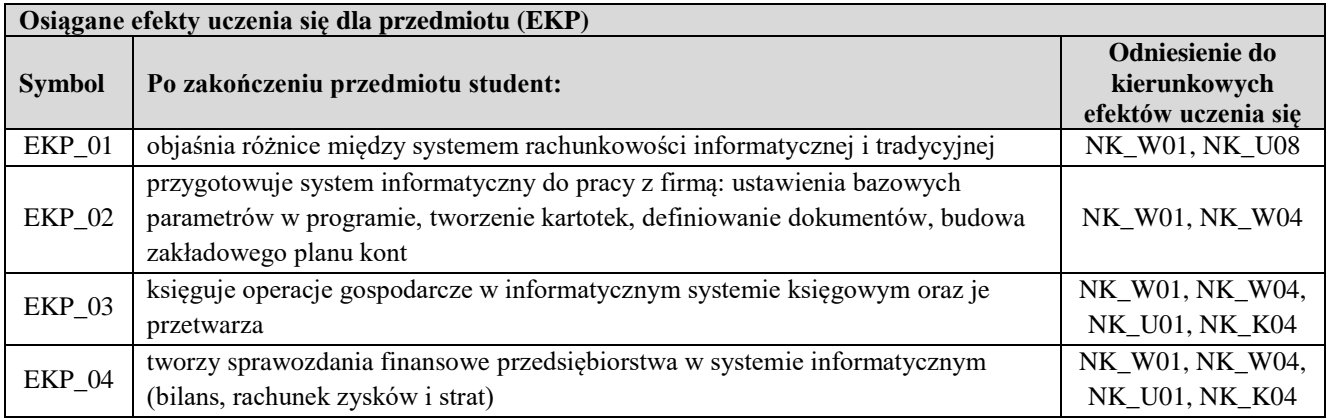

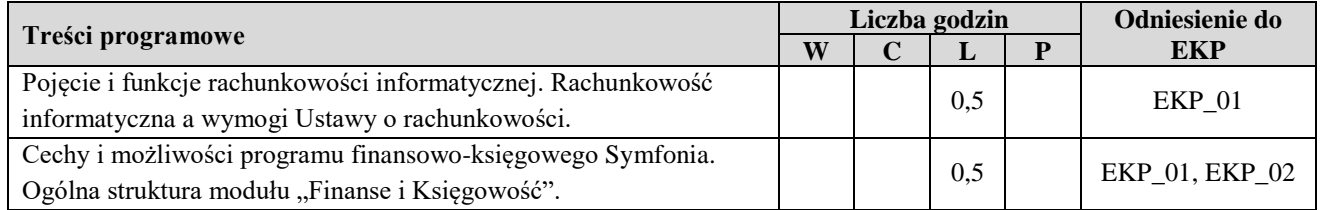

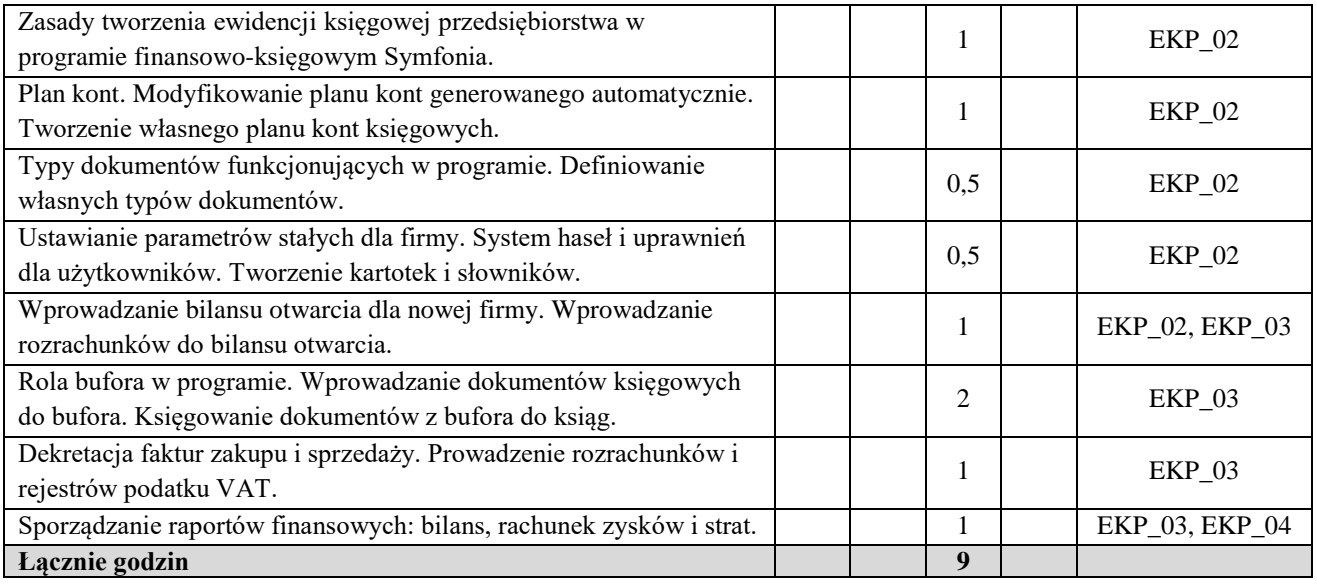

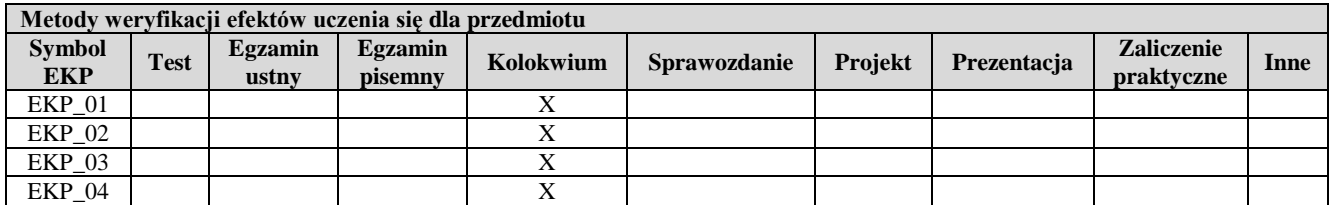

#### **Kryteria zaliczenia przedmiotu**

Zaliczenie laboratorium: co najmniej 55% punktów możliwych do zdobycia z kolokwium przeprowadzonego na komputerze z wykorzystaniem programu FK Symfonia.

Uwaga: student otrzymuje ocenę powyżej dostatecznej, jeżeli uzyskane efekty kształcenia przekraczają wymagane minimum.

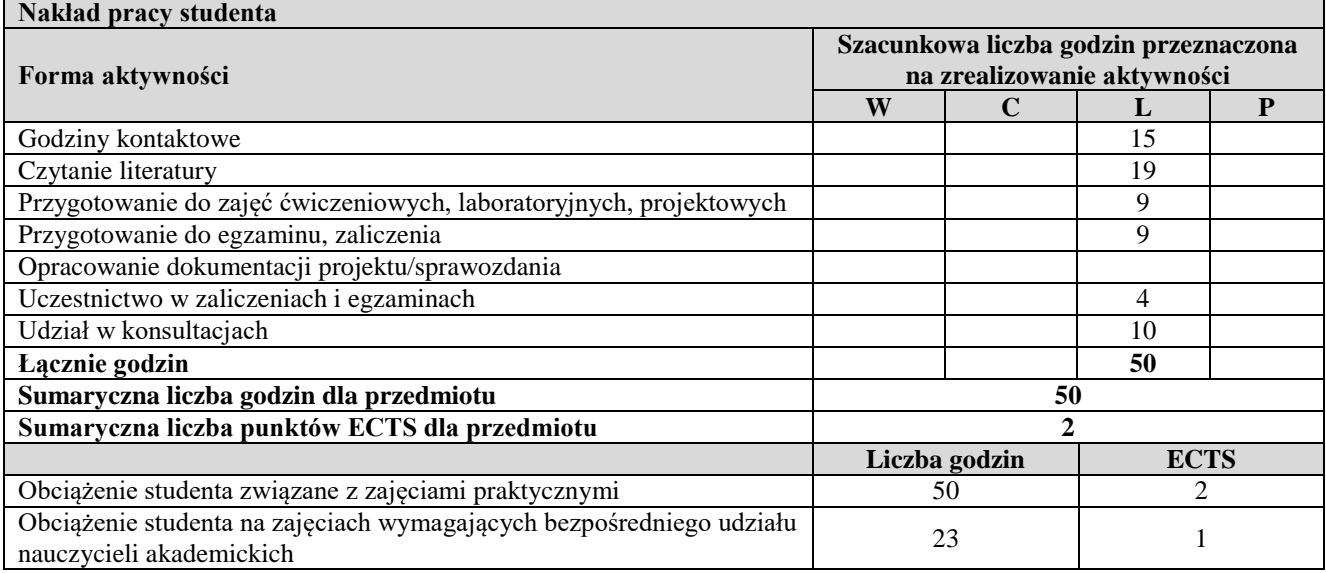

### **Literatura podstawowa**

Biernacki M., Kasperowicz A., Mazur A., *Komputerowa ewidencja księgowa*, Wyd. Uniwersytetu Ekonomicznego we Wrocławiu, Wrocław 2014

Chomuszko M., *Symfonia Finanse i Księgowość, kurs księgowości komputerowej*, WN PWN, Warszawa 2021 Chomuszko M., Sikorska N., *Kurs księgowości komputerowej Sage Symfonia*, WN PWN, Warszawa 2015 Tomczak M., *Symfonia – rachunkowość komputerowa. Finanse i księgowość*, wyd. Mikom, Warszawa 2001 Ustawa o rachunkowości z dnia 29 września 1994 r., Dz. U. z 2002 r., Nr 76, poz. 694 z późn. zm.

## **Literatura uzupełniająca**

Andrzejewski M., Jonas K., Młodkowski P., *Zastosowanie technik komputerowych w rachunkowości,* Oficyna Ekonomiczna, Kraków 2004

Chomuszko M., *Księgowość komputerowa. Praca z programem Symfonia FK*, WN PWN, Warszawa 2009

Januszewski A., *Funkcjonalność informatycznych systemów zarządzania*, t.1*, Zintegrowane systemy transakcyjne*, WN PWN oraz wyd. Mikom, Warszawa 2008

Kasperowicz A. (red.), *Rachunkowość komputerowa: sprawozdawczość elektroniczna*, Wyd. Uniwersytetu Ekonomicznego we Wrocławiu, Wrocław 2013

Kowalska M., Skwarnik M., *Systemy informatyczne rachunkowości*, wyd. Państwowa Wyższa Szkoła Zawodowa w Głogowie, Głogów 2014

Luty Z. (red.), *Rachunkowość komputerowa*, Wyd. Uniwersytetu Ekonomicznego we Wrocławiu, Wrocław 2010

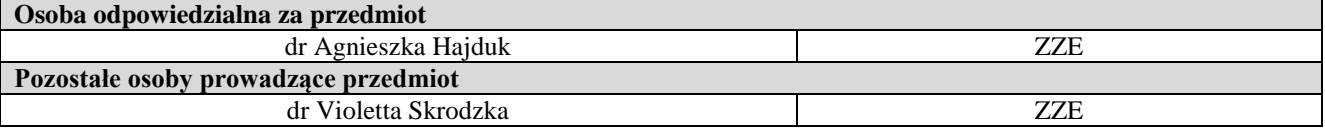